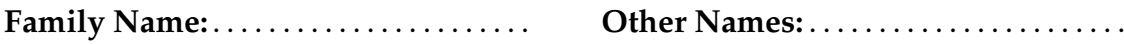

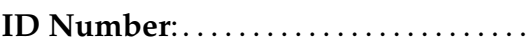

# **COMP102: Test 2**

# 3 Sep, 2008

# **Instructions**

- Time allowed: **90 minutes**  $(1\frac{1}{2}$  hours).
- There are 90 marks in total.
- Answer **all** the questions.
- Write your answers in the boxes in this test paper and hand in all sheets. You may ask for additional paper if you need it.
- If you think some question is unclear, ask for clarification.
- At the end of the test paper, there is some Java documentation, and model code from Assignment 5, including MovingShape.java.
- This test will contribute 18% of your final grade, if it helps your grade.
- Non-electronic translation dictionaries and calculators without a full set of alphabet keys are permitted.

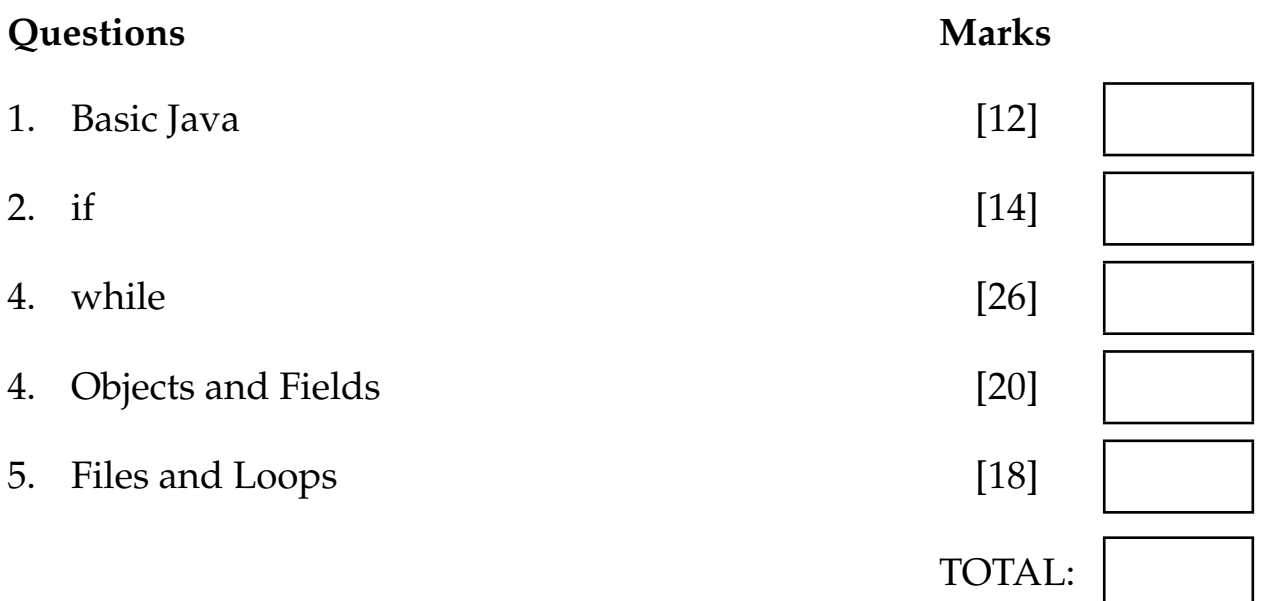

# **Question 1. Basic Java** [12 marks]

For each of the following terms or actions, find a corresponding element of the program below, draw a box around the element and label it with its number. The first one is done as an example.

- 1. A class name
- 2. A data field
- 3. The name of a constructor
- 4. A Boolean expression
- 5. An argument
- 6. A parameter
- 7. A cast (Casting is a way of conversion in Java.)
- 8. Call a method on the same object
- 9. Call a method on another object
- 10. Call a static method
- 11. Call a method that returns a value
- 12. Update/access a data field
- 13. Create an object

```
\frac{1}{1}public class MShape{
    private DrawingCanvas canvas;
    private double x;
    private double y;
    private int size = 50;
    private int limit ;
    public MShape(double x, double y, int limit , DrawingCanvas c){
        this.x = x;
        this.y = y;
        this. \lim_{x \to \infty} f(x) = \lim_{x \to \infty} f(x)this.canvas = c;
        this.draw();
    }
    public void move(double stepX, double stepY){
        this.erase();
        this.x = this.x + stepX;
        this.y =this.y +stepY;
        if (this.x < 0) this.x = 0;
        if (this.x > (this. limit – this.size)) this.x = this. limit – this.size;
        if (this.y < 0) this.y = 0;
        if (this.y > (this. limit − this.size − 20)) this.y = this. limit − this.size − 20;
        this.draw();
    }
   public void erase(){
        this.canvas.clearRect((int)this.x, ( int )this.y, this. size+1, this. size+1, false);
    }
    public void draw(){
        Color c = new Color((int)(Math.random()∗255), 0, (int)(Math.random()∗255));
        this.canvas.setColor(c);
        this.canvas. fillOval (( int )this.x, ( int )this.y, this. size, this. size,false);
    }
}
```
# **Question 2. if** [14 marks]

**(a)** [6 marks] Consider the following printMessage method.

```
public void printMessage(int arg){
    String ans = "Ans";
    if ( arg > 4 && arg < 8 ) {
       ans = ans + " small";}
    if ( arg == 4 || arg == 6 ) {
       ans = ans + " big";}
   else if ( arg < 4 ) {
       ans = ans + " just";}
   ans = ans + " done";System.out.println (ans);
}
```
**(i)** [2 marks] What will be printed if printMessage(10) is called?

**(ii)** [2 marks] What will be printed if printMessge(4) is called?

**(iii)** [2 marks] What will be printed if printMeaasge(6) is called?

Student ID: .....................

**(b)** [8 marks] Write a method named myFunction which has one *double* parameter and returns a value of type *double*. myFunction is defined as follows:

$$
myFunction(x) = \begin{cases} 2*x + 1 & \text{if } x > 0\\ 0.0 & \text{if } x = 0\\ 2*x - 1 & \text{otherwise} \end{cases}
$$

For example, myFunction(2.5) should return the value 6.0.

**public**

}

# **Question 3. Loops** [26 marks]

**(a)** [6 marks] What will the following fragment of Java print?

```
int i = 1;
System.out.print("num: ");
while (i < 15) {
 System.out.print(i + ", ");
 i = i + 3;}
```
**(b)** [10 marks] Write a method named printNum which has one *int* parameter n and prints out all the integers from 1 to n, five numbers per line. For example, printNum(12) should print:

1 2 3 4 5 6 7 8 9 10 11 12

*int* i =1; **public void** printNum(*int* n) {

}

Student ID: ....................

**(c)** [10 marks] Sketch what the following drawIt method will draw on the DrawingCanvas below. Assume the grid lines on the canvas are spaced 20 units apart.

```
public void drawIt(DrawingCanvas canvas) {
      int y = 20;
     for(int i = 0; i < 4; i++){
       this.drawPattern(canvas, 20, y, 100);
       y = y + 20;
     }
}
```
**public void** drawPattern(*DrawingCanvas* canvas, *int* a, *int* b, *int* c){

```
canvas.drawRect(a, b, c, 20);
while (a \leq c)canvas.drawOval(a, b, 20, 20);
    a = a + 20;
}
```
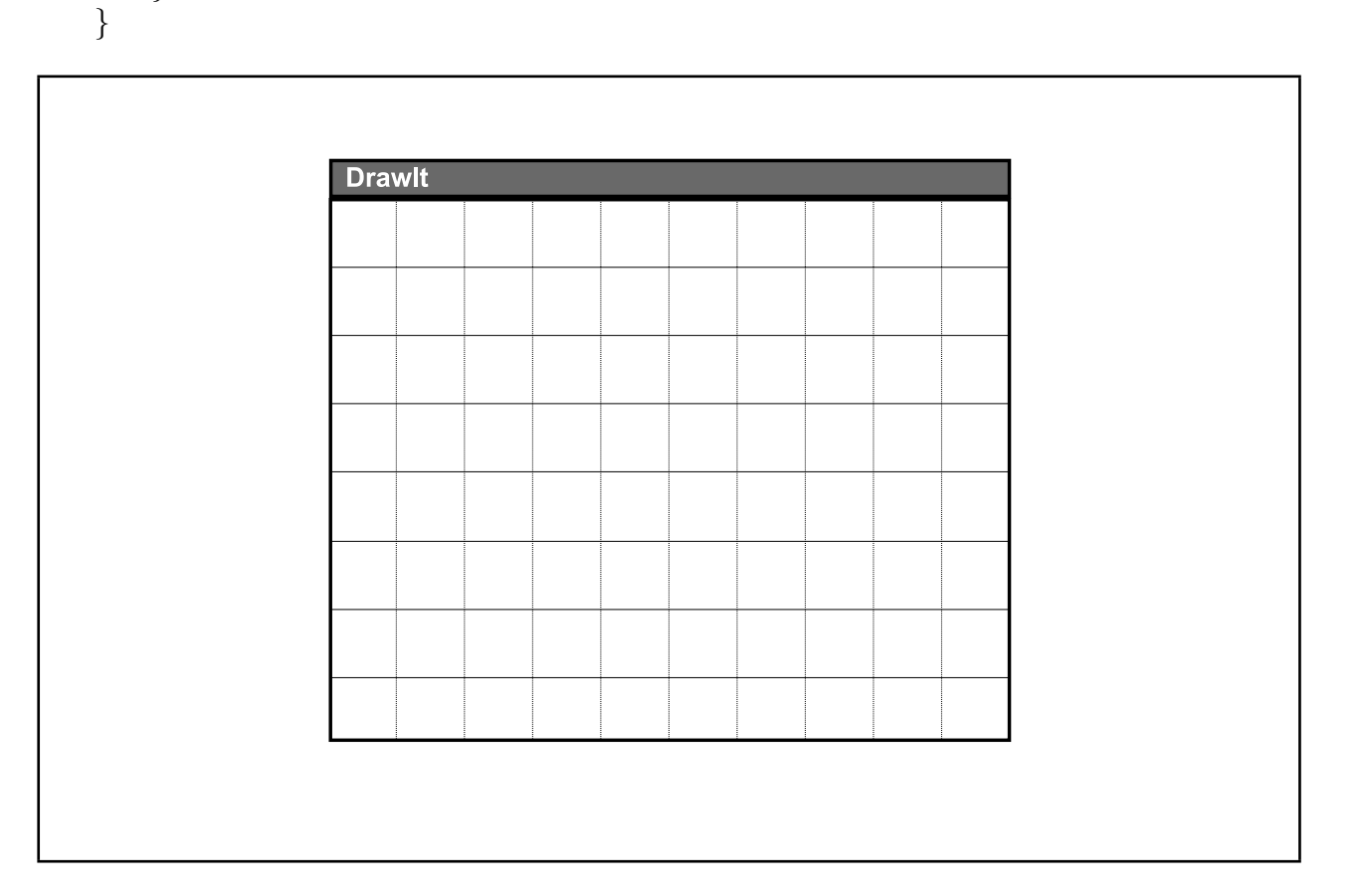

#### **SPARE PAGE FOR EXTRA ANSWERS**

Cross out rough working that you do not want marked. Specify the question number for work that you do want marked.

# **Question 4. Objects and Fields** [20 marks]

```
(a) [6 marks] What will the following program print?
```

```
public class testObjects {
 public static void main(String[] args) {
    Item a = new Item(2, 6);
    Item b = new Item(3, 7);
    Item c = new Item(5, 4);
    System.out.println(a.f(2));
   System.out.println(c.g());
   System.out.println(a.g() + b.f(1));}
 }
class Item {
 private int x, y;
 public Item(int xx, int yy) {
   this.x = xx;
   this.y = yy;
 }
 public int f(int m) {
     return this.x + m;
  }
 public int g() {
```
} }

**return this**.x ∗ y;

## **(b)** [14 marks]

This question concerns a program for a simple game in which a number of "stones" (drawn as coloured circles) are placed on the screen and the stones can drop to the ground in small steps.

One part of the program is the stone class that represents the individual stones. You are to complete the stone class on the facing page.

- Each stone object must have fields to store the DrawingCanvas it is drawn on, its position (the center of the stone), and its size.
- The Stone constructor should have four parameters: the DrawingCanvas, its position and its size (three *int*s). The constructor should initialise the fields and draw the stone.
- The draw method should draw the stone as a red coloured circle.
- The drop method should make the stone drop some distance towards the ground by updating its position using its *int* parameter, erasing the old stone, and drawing the stone at the new position.

Some parts of the program using the stone class are given below, to show how the Stone class could be used.

```
public class stoneGame {
  private DrawingCanvas canvas = new DrawingCanvas();
  public void testStoneGame() {
   JFrame frame = new JFrame("ScreenSaver2");
   frame.setSize(600, 600);
           :
    // make several new stones
   Stone b1 = new Stone(this.canvas, 57, 320, 10);
   Stone b2 = new Stone(this.canvas, 290, 144, 50);
   Stone b3 = new Stone(this.canvas, 157, 233, 20);
          :
    // drop a stone
   b1.drop(80);
   b3.drop(70);
         :
```
## **(Question 4 continued)**

```
public class Stone{
  // Fields
 // Constructor: initialises fields and draws the stone
 public Stone(DrawingCanvas c, int x, int y, int s){
  }
 // draw the stone at its size and current position as a red circle .
 public void draw(){
 }
 // drop the stone slowly
 public void drop(int n){
  }
```
# **Question 5. Files** [18 marks]

Suppose the file lectureTimes.txt contains data about lectures during a week. Here is an example file:

```
Monday 1000 1210 1510
Tuesday 1210
Wednesday 900 1410
Thursday
Fri 1210
```
The first line says that there are three lectures on Monday and they start at 10:00, 12:10 and 15:10 respectively. In general,

- The file has exactly five lines and each line starts with the days of the week.
- The start times are given in 24-hour time and each lecture lasts 50 minutes. The lectures start on the hour in the mornings and 10 minutes after in the afternoons.
- The number of lectures on each day varies and there are days that have no lectures.

**(a)** [6 marks] Using the example file given above, what will the following method print to System.out?

```
public void testFiles () {
    try{
        Scanner fileScan = new Scanner(new File("lectureTimes.txt"));
        while (fileScan.hasNext()) {
          String day = fileScan.next();
          int time = fileScan. nextInt ();
          System.out.println (\text{day} + " - " + \text{time});
        }
        fileScan.close ();
    }
   catch(Exception e){System.out.println("File reading error.");}
}
```
(Question 5 continued on next page)

Student ID: ....................

## **(Question 5 continued)**

**(b)** [12 marks] Write a method that reads data from a file in the format described above and calculates the total lecture hours in a week. Please note each lecture lasts 50 minutes. On the previous example file, it should return 5.833.

**public** *double* lectureHours() {

}

**catch**(Exception e) {System.out.println("File reading error.");}

#### **SPARE PAGE FOR EXTRA ANSWERS**

Cross out rough working that you do not want marked. Specify the question number for work that you do want marked.

\*\*\*\*\*\*\*\*\*\*\*\*\*\*\*\*\*\*\*\*\*\*\*\*\*\*\*\*\*\*\*\*

# **Brief and partial documentation of some classes and methods**

*PrintStream*: *// Note, System.out is a PrintStream object* **public** *PrintStream* (*File* f ); *// Constructor, for printing to a file* **public void** close (); *// Close the file ( if it is wrapping a File object )* **public void** print (*String* s ); *// Prints s with no newline* **public void** print ( *int* i ); *// Prints i with no newline* **public void** print (*double* d); *// Prints d with no newline* **public void** println (); *// Prints a newline* **public void** println (*String* s ); *// Prints s followed by newline* **public void** println ( *int* i ); *// Prints i followed by newline* **public void** println (*double* d); *// Prints d followed by newline* **public void** printf (*String* format, ...); *// Prints the format string , inserting the remaining // arguments at the %'s in the format string : // %s for Strings . // %d for ints , (%3d: use at least 3 characters ), // %.2f for 2dp doubles , // (%6.2f: at least 6 characters and 2dp), // Use* \*n for newline Scanner* **public** *Scanner* (*InputStream* i); *// Constructor. Note: System.in is an InputStream* **public** *Scanner* (*File* f); <br> *// Constructor, for reading from a file*<br> *// Constructor, for reading from a strial* **public** *Scanner* (*String* s); *// Constructor, for reading from a string* **public** *boolean* hasNext(); *// Returns true if there is more to read* **public** *boolean* hasNextInt(); *// Returns true if the next token is an integer* **public** *boolean* hasNextDouble(); *// Returns true if the next token is a number* **public** *boolean* has Next Double(); <br> *// Returns true if the next token is a number*<br> **public** String next (); <br> *// Returns the next token (chars up to a space/line)* **public** *String* nextLine (); *// Returns the next line* **public** *int* nextlnt ();  $\frac{1}{2}$  *// Returns the integer value of the next token // (throws exception if next token is not an integer )* **public** *double* nextDouble(); *// Returns the double value of the next token // (throws exception if next token is not a number)* **public void** close();  $\qquad$  // Closes the file (if it is wrapping a File object) *File* **public** *File* (*String* fname); *// Constructor. Creates a File object attached to the // file with the name fname Integer* **public static final** *int* MAX VALUE; *// The largest possible int : 2ˆ(31*−*1)* **public static final** *int* MIN VALUE; *// The smallest possible int :* −*2ˆ(31) Double* **public static final** *double* MAX\_VALUE; *// The largest possible double: just under 2<sup>* $\gamma$ *</sup>(10* **public static final** *double* MIN VALUE; *// The smallest possible positive nonzero double*

**public static final** *double* POSITIVE INFINITY; *// positive infinity ( greater than any number)*

**public static final** *double* NEGATIVE INFINITY; *// negative infinity ( less than any number) // The Double that is Not a Number ("undefined ''* 

#### *String*

**public** *boolean* equals(*String* s); *// String has same characters as s* **public** *boolean* startsWith(*String* s ); *// First part of string matches s* **public** *String* substring(*int* j, *int* k) // Returns substring from index j to index k−1 **public** *int* indexOf(*String* s ); *// Returns* −*1 if it does not contain s anywhere*

- **public** *int* length ();  $\angle$  // Returns the length (number of characters) of the
	-
- **public** *boolean* equalsIgnoreCase(*String* s); // *String has same characters as s, ignoring their* 
	-
	- **public** *boolean* contains(*String* s ); *// s matches some part of the string*
	-
	-
	- *// otherwise , returns the index of where s first matches*

#### *Math*

**public static** *double* sqrt(*double* x); <br>**public static** *double* min(*double* x, *double* y); // *Returns the smaller of x and y* **public static** *double* min(*double* x, *double* y); *// Returns the smaller of x and y* **public static** *double* max(*double* x, *double* y); *// Returns the larger of x and y* **public static** *double* max(*double* x, *double* y); **public static** *double* abs(*double* x); <br> **public static** *int* min(*int* x, *int* y); <br> *//* Returns the smaller of x and y **public static** *int* min(*int* x, *int* y); *// Returns the smaller of x and y* **public static** *int* max(*int* x, *int* y); *// Returns the larger of x and y* **public static** *int* max(*int* x, *int* y); **public static** *int* abs(*int* x ); *// Returns the absolute value of x*

#### *DrawingCanvas*

**public void** drawLine(*int* x, *int* y, *int* u, *int* v); // *Draws line from cd*{ $(x, y)$  to cd{ $(u, v)$ 

**public void** drawRect(*int* x, *int* y, *int* wd, *int* ht ); *// Draws outline of rectangle*

- **public void** fillRect ( *int* x, *int* y, *int* wd, *int* ht ); *// Draws solid rectangle*
- **public void** clearRect(*int* x, *int* y, *int* wd, *int* ht ); *// Draws clear rectangle*
- **public void** drawOval(*int* x, *int* y, *int* wd, *int* ht ); *// Draws outline of oval*
- **public void** fillOval ( *int* x, *int* y, *int* wd, *int* ht ); *// Draws solid oval*

## *Color*

**public** *Color*(*int* red, *int* green, *int* blue ); *// Make a colour ; arguments must be 0..255* **public** *Color*( *float* red, *float* green, *float* blue); // Make a colour; arguments must be 0..1.0<br>Color.gray, Color.blue, Color.red,  $\frac{1}{100}$  *Some* of the predefined colours *Color.gray, Color.blue, Color.red, Color*.green, *Color*.black, *Color*.white

- 
- 
- 
- 
- **public void** clear (); *// Clears the drawing canvas*
- **public void** setColor(*Color* c); *// Change the colour for later commands*
	-